# Windows Server 2012 Admin, Part 2 of 8: Group Policy

## page 1

Meet the expert: Chris Bell, MCITP, is an 18-year SQL Server veteran for both business intelligence and application development providing solutions for businesses, organizations, and individuals. He is the founder and CEO of WaterOx Consulting, Inc., a provider of remote SQL Server consulting and services. Chris is also the founder and current President of the Washington DC chapter of PASS and a member of the Board of Directors for CPCUG. Chris also frequently attends and presents at PASS events around the country, sharing his passion for all things SQL Server. In 2012, Chris was one of 5 finalists in the world for Red Gate's Exceptional DBA Award.

Prerequisites: The course assumes that students have some familiarity with Microsoft Windows, Microsoft Windows Server, basic networking concepts, and a fundamental understanding of computer hardware.

**Runtime: 01:51:07** 

Course description: Once users and computer accounts are defined in your active directory, you may wish to control what they can see and do on their desktops. To do this, you will want to implement group policy. Group policy is an infrastructure that allows us to specify & manage configurations for users and computers. These policies can be configured on a local computer or user, or even in an active directory domain services environment through the group policy management console. Through this session we will cover the active directory group policy, configure user & computer account policies, and go over the management of group policies, using a variety of tools. When done with this session, you'll be able to implement group policies to better control your network environment.

#### Course outline:

# ActiveDirectoryGroupPolicy

- Introduction
- Group Policy
- Configuration Management
- Key Elements
- Group Policy Benefits
- What's new in 2012
- Grp Policy Scope & Application
- Group Policy Objects
- Group Policy CSEs
- · Group Policy Refresh
- Grp Policy Mgmt Utilities
- GPMC
- GPMC Nodes
- GPMC Nodes Cont.
- Grp Policy PoSh Commands
- · Demo: Create a Group Policy
- Summary

# ConfigureUserAccountPolicies

- Introduction
- User Configuration
- Policies Node
- Software Settings Node
- Extension Activation
- Software Pkg Creation Consider
- · Windows Setting Node

- Script Node
- Script Configuration
- Processing Order
- Scripts Location
- PowerShell Scripts
- Security Settings Node
- Folder Redirection Node
- Primary Computers
- Policy-Based QoS Node
- Delayed Printers Node
- · Administrative Templates Node
- Preferences Node
- · Windows Setting Node
- Control Panel Settings Node
- Demo:Preferences in Grp Policy Enforce
- Summary

#### ConfigureComputerAcctPolicies • Loopback Processing

- Introduction
- Computer Configuration
- Policies Node
- Software Settings
- Windows Settings
- Importing Security Templates
- Policy-Based QoS
- Administrative Templates
- Preferences Node
- Windows Settings Node

- · Control Panel Settings Node
- Demo: Configure a Grp Policy
- Demo: Grp Policy Help Desk
- Summary

## ManageGroupPolicy

- Introduction
- · Group Policy Management
- GPO Links
- Grp Policy Processing Order
- Additional Considerations
- Default Policies
- GPO Inheritance
- · Block Inheritance
- GPO Precedence
- Slow Link Detection
- GPO & GPO Node Options
- · Item-Level Targeting
- WMI Filters
- Security Filtering
- Administrative Templates
- ADM/ADMX Files
- Administrative Template Import
- ADMX Migrator
- Admin Templates Filter
- · The Central Store

### Summary

# ManageGroupPolicy2

- Introduction
- MTE
- MTE Features
- · Migration Table Usage
- Common CPO Management Tasks
- GPO Backup & Restore
- GPO Import, Copy, & Reset
- Control Delegation
- Troubleshooting
- Troubleshooting Tools
- GPMC Search
- GPMC Grp Policy Update Option
- Gpupdate.exe
- Invoke-GPUpdate
- · Group Policy Modeling
- · Group Policy Results
- · Gpresult.exe
- Get-GPResultantSetOfPolicy
- Demo: Delegate Grp Policy
- Summary

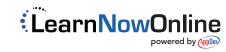